**Vnitropodniková cena (VPC) –** jedná se o cenu uvnitř podniku. Zahrnuje součet všech nákladů, které podnik potřebuje na výrobu jednoho výrobku. Vnitropodniková cena se uvádí na jeden kus výrobku a vychází z plánovaných hodnot.

Zjednodušeně si můžeme vnitropodnikovou cenu vysvětlit na následujícím příkladu. Máme 3 střediska, ve kterém se vyrábí například židle. V jednom středisku se nakoupí deska na židli např. za 20 Kč/ks, obrousí se, takže energie odhadujeme například na 2 Kč/ks. Takže vnitropodniková cena v jednom středisku činí 22 Kč/ks. Tento nedokončený produkt se pošle do druhého střediska, kde se židle nalakuje. Koupě laku na jeden kus vyjde na 5 Kč/ks + mzda dělníka na 10 Kč/ks. Takže VPC ve druhém středisku činí 15 Kč/ks, celkově tedy vyrábím židli za 22 Kč/ks + 15 Kč/ks = 37 Kč/ks. Takto nedokončenou židli předám dalšímu odebírajícímu středisku, kterému vzniknou další náklady na prodej, montáž apod. To je zjednodušený princip VPC.

**Vnitropodnikový výsledek hospodaření (VVH)** – klasický výsledek hospodaření vypočteme jako rozdíl mezi výnosy a náklady. Taktéž je tomu i v případě VVH. Jedná se výsledek hospodaření uvnitř podniku, kdy neprodáváme výrobky externím zákazníkům, ale pomyslně ,,prodáváme a předáváme" výrobky z jednoho střediska na druhé. Z tohoto důvodu se VVH vypočte jako rozdíl mezi plánovanými náklady a skutečnými náklady. Plánované náklady jsou považovány za výnosy a skutečné náklady za náklady. Co se týče těch výnosů, co by plánovaných nákladů, je to proto, že v jednom útvaru sestavím nedokončenou židli např. za 22 Kč/ks a tu pomyslně prodám dalšímu středisku, které dále pokračuje ve výrobě. A když něco někomu prodám, je to považováno za výnos. V rámci VVH se rozdíl mezi vnitropodnikovými výnosy a vnitropodnikovými náklady, tedy rozdíl mezi plánovanými a skutečnými náklady nenazývá zisk nebo ztráta, ale úspora či překročení.

## **Příklad 1**

Útvar Doprava zajišťuje přepravu, k dispozici má jeden typ automobilu. Pro 1. čtvrtletí 2019 byl stanoven plán činnosti útvaru na 60 000 km. Cena pro externí zákazníky činí 22,50 Kč za kilometr, což je cena obvyklá na trhu.

Norma spotřeby pohonných hmot je 35 litrů nafty na 100 km, předpokládaná nákupní cena je 34,50 Kč za litr. Rozpočet režijních nákladů je stanoven ve výši 355 500 Kč, z toho 175 500 jsou variabilní náklady útvaru a 180 000 Kč náklady fixní. Podnik očekává za sledované období dosažení rentability nákladů ve výši 30 %. Ve skutečnosti za 1. čtvrtletí útvar Dopravy najezdil 63 000 km. Stanovte vnitropodnikovou cenu na úrovni

- a) variabilních nákladů,
- b) plných nákladů,
- c) plných nákladů se ziskovou přirážkou,
- d) na úrovní tržní ceny.

# **Řešení:**

Nejprve je potřeba sestavit si kalkulaci, ať znám náklady na 1 km. Posléze mohu počítat VPC.

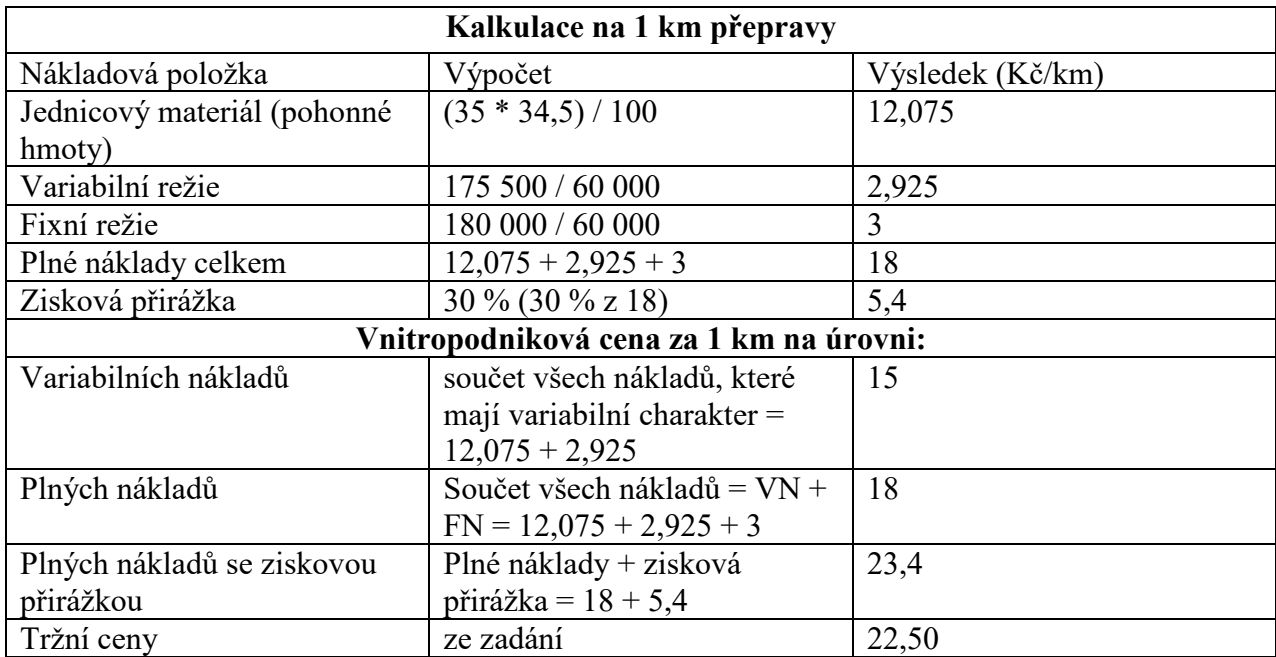

### **Příklad 2**

Útvar dopravy, který je řízený v režimu nákladového střediska, předává ostatním útvarům v rámci podniku své výkony, které jsou vyjádřeny ujetými km a oceněné vnitropodnikovou cenou na úrovni předem stanovených plných střediskových nákladů. Vnitropodniková cena 1 km činí podle kalkulace 40,- Kč a byly odvozena z následujících údajů:

- spotřeba jednicových pohonných hmot 20,00 Kč
- variabilní režie (opravy a údržba) 4,00 Kč
- fixní režie 16,00 Kč

Podíl fixní režie, který připadá na l km, byl odvozen ze střediskového rozpočtu fixních nákladů ve výši 1 600 000 Kč a ze stanovení kapacity útvaru 100 000 ujetých km.

Ve skutečnosti ve sledovaném období předal útvar dopravy ostatním střediskům celkem 102 000 km. V souvislosti s jejich provedením vynaložil 2 032 000 Kč na spotřebu jednicových pohonných hmot, 388 000 Kč variabilní režie na opravy a údržbu vozidel a 1 616 000 Kč fixních režijních nákladů.

• Zjistěte vnitropodnikový výsledek hospodářský (VVH) útvaru dopravy.

## **Řešení:**

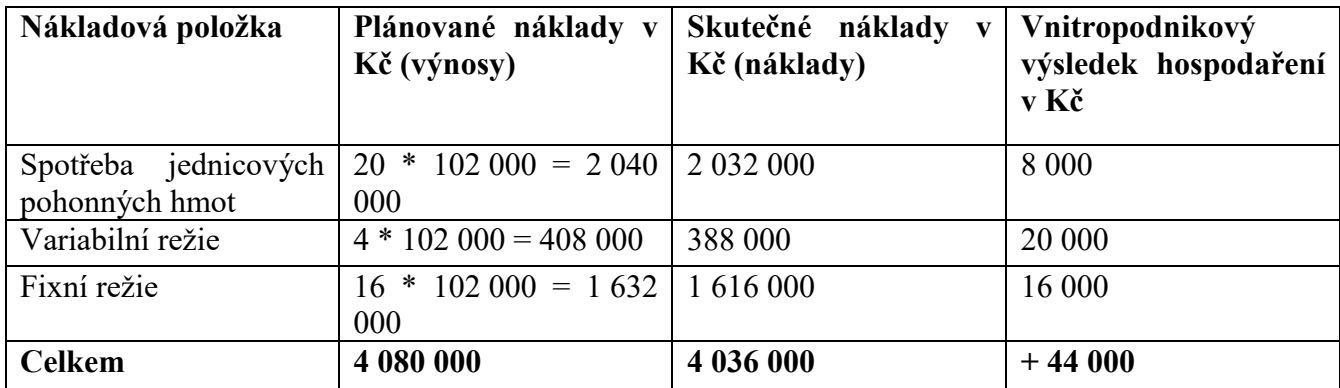

Vidíme, že plánované náklady jsou vyšší než skutečné, tudíž středisko hospodaří s úsporou 44 000 Kč, což je pro podnik dobře.

#### **Příklad 3**

Firma VOJAR dodává na trh jeden druh směsi pro přípravu ovocných nápojů, cena za 1 kg činí 100 Kč. V roce 2013 předpokládá výrobu a prodej 500 000 kg směsi, ve skutečnosti bylo vyrobeno 520 000 kg, ale prodáno pouze 480 000 kg (nebyl žádný počáteční ani konečný zůstatek nedokončené výroby). Organizačně je firma členěna jen do dvou útvarů: Výroba a prodej.

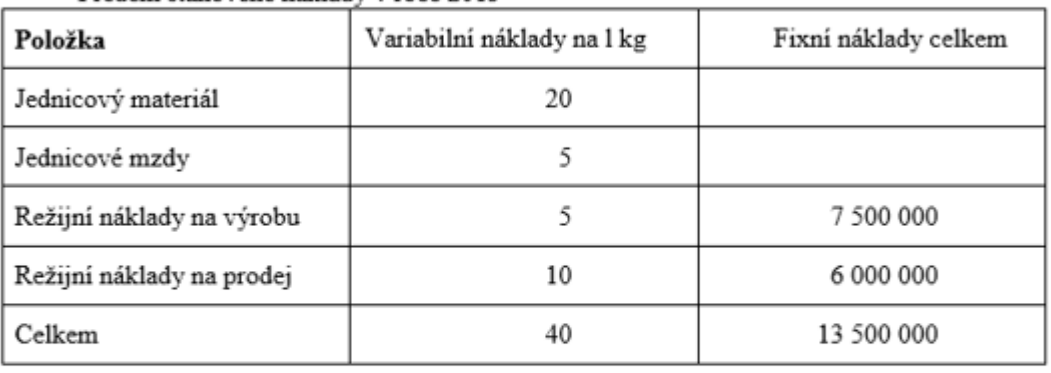

Předem stanovené náklady v roce 2013

#### Skutečně vynaložené náklady v roce 2013

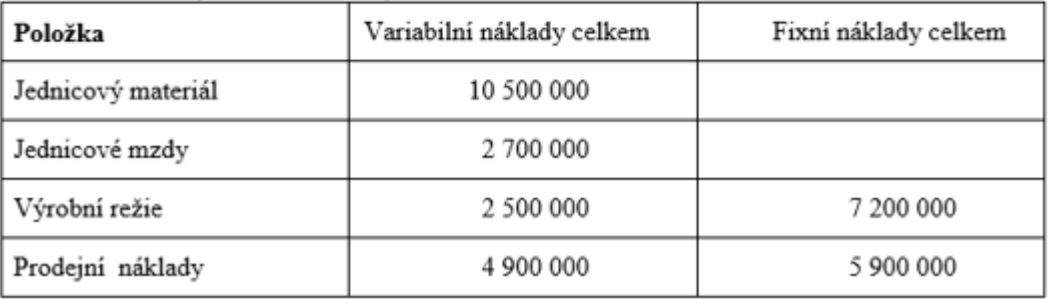

#### ÚKOLY:

- a) Sestavte předběžnou kalkulaci nákladů l ks výrobku.
- b) Stanovte vnitropodnikovou cenu na úrovni plných nákladů pro ocenění výkonů střediska Výroba a střediska Prodej.
- c) Zjistěte kalkulovaný zisk z prodeje za předpokladu, že se interní výkony oceňují na úrovni plných nákladů.

#### **Řešení:**

Ad 1)

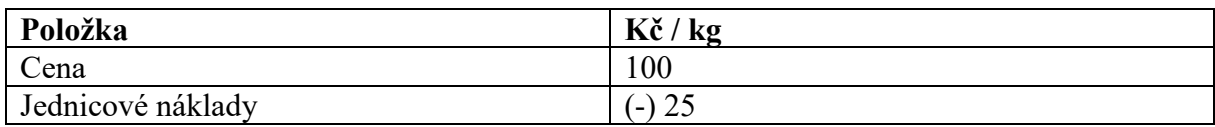

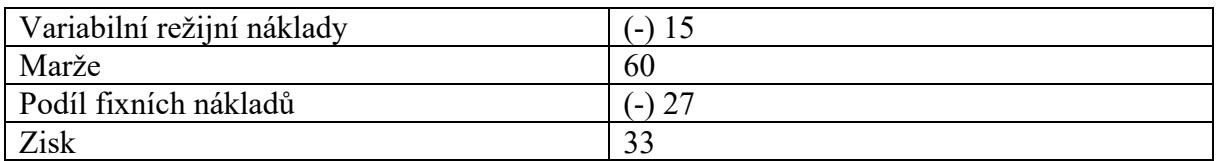

#### *Pozn.: vysvětlení k tabulce:*

- Jednicové náklady = jednicový materiál + jednicové mzdy
- Variabilní režijní náklady = režijní náklady na výrobu variabilní + režijní náklady na prodej variabilní =  $10 + 5 = 15$
- Marže = rozdíl mezi jednotkovou prodejní cenou a náklady, které mají variabilní charakter
- Podíl fixních nákladů = režijní náklady na výrobu fixní + režijní náklady na prodej fixní  $= 7500000 + 6000000 = 13500000$  Kč. Jelikož do kalkulace potřebujeme fixní náklady na jednotku, musíme vydělit 13 500 000 počtem výkonu. Jelikož kalkulace vychází z plánovaných hodnot, tak veškeré informace o nákladech a počtech výkonů bereme z plánovaných nákladů. Tudíž 13 500 000 Kč vydělíme plánovaných Q, což je 500 000 kg. 13 500 000 / 500 000 = 27 Kč / kg.

#### Ad 2)

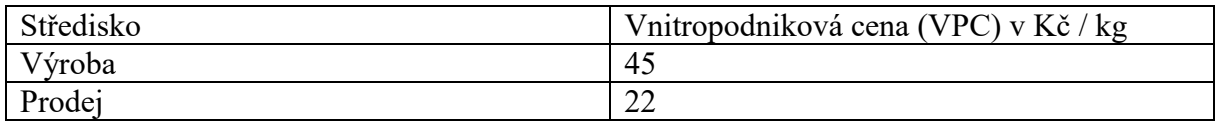

### *Pozn.: vysvětlení k tabulce:*

• Středisko výroba – podstatné je si určit, s jakými náklady středisko výroba vyrobí svůj výrobek. K tomu, abychom vyrobili výrobek, potřebujeme: jednicový materiál + jednicové mzdy + režijní náklady na výrobu variabilní + režijní náklady na výrobu fixní. Nesmíme zapomenout, že vnitropodniková cena je plánovaná cena, která vychází z plánovaných hodnot a je *na 1 výkon*

jednicový materiál + jednicové mzdy + režijní náklady na výrobu variabilní + režijní náklady na výrobu fixní = 20 + 5 + 5 + (7 500 000 Kč / 500 000 kg) = 45 Kč/kg

• Středisko prodej – musíme si určit, s jakými náklady na 1 výkon středisko prodej prodává své výrobky. Nikoli vyrábí a prodává, ale pouze prodává. Středisko výroba vyrábí a v dalším středisku se pouze prodává a dochází k expedici výrobků. Tudíž mezi náklady střediska prodej lze zařadit náklady na skladování, prodej, expedici, marketingové náklady, mzdové náklady administrativního pracovníka zodpovědného za expedici výrobků apod.

Tudíž středisko prodej prodává v našem příkladu s těmito náklady: režijní náklady na prodej variabilní + režijní náklady na prodej fixní =  $10 + (600000000000000)$ kg) = 22 Kč / kg.

Ad 3)

| Položka                   | Výpočet                          | Kč         |
|---------------------------|----------------------------------|------------|
| Výnosy z prodeje          | $P * Q = 100 * 480 000 kg$       | 48 000 000 |
| Náklady na prodané výkony | $67 * 480000 kg$                 | 32 160 000 |
| Zisk z prodeje            | $V-N = 48000000 - 32160000$      | 15 840 000 |
| Nebo 2. způsob            | Zisk na jednotku z kalkulace byl | 15 840 000 |
|                           | 33 kč/kg, takže celkový zisk     |            |
|                           | vypočteme jako 33 * 480 000 kg   |            |

- Pozor !!! Prodávám pouze 480 000 kg.
- Náklady na prodané výkony sestavili jsme si v zadání ad 1 kalkulaci na 1 kg, tudíž nasčítám veškeré náklady = jednicový materiál + jednicové mzdy + režijní náklady na výrobu + režijní náklady na prodej. To vše z kalkulace na 1 kg.